### Cours 2 : Patrons Observateur/MVCprogrammation évènementielle

jean-michel Douin, douin au cnam point frversion : 21 Janvier 2008

**Notes de cours**

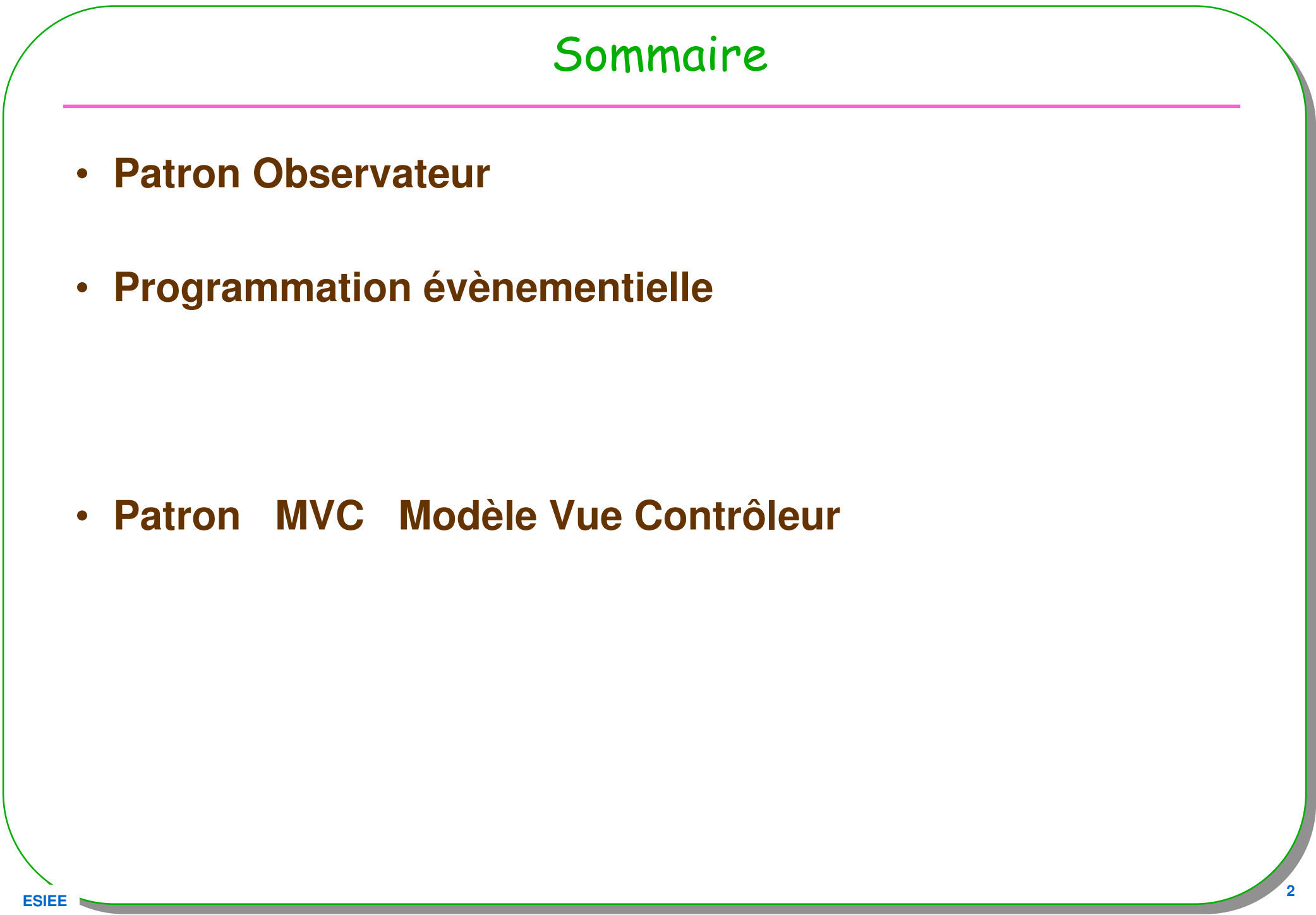

**ESIEE**

# Principale bibliographie utilisée

- [Grand00]
	- Patterns in Java le volume 1

http://www.mindspring.com/~mgrand/

- • [head First]
	- Head first : http://www.oreilly.com/catalog/hfdesignpat/#top
- [DP05]
	- L'extension « Design Pattern » de BlueJ : http://hamilton.bell.ac.uk/designpatterns/

#### • [divers]

- Certains diagrammes UML : http://www.dofactory.com/Patterns/PatternProxy.aspx
- informations générales <u>http://www.edlin.org/cs/patterns.html</u>

# Patrons/Patterns pour le logiciel

- **Origine C. Alexander un architecte**
- **Abstraction dans la conception du logiciel**
	- **[GoF95] la bande des 4 : Gamma, Helm, Johnson et Vlissides**
		- **23 patrons/patterns**

• **Architectures logicielles**

### Introduction : rappel

- **Classification habituelle**
	- **Créateurs**
		- **Abstract Factory, Builder, Factory Method Prototype Singleton**
	- **Structurels**
		- •**Adapter Bridge Composite Decorator Facade Flyweight Proxy**

#### – **Comportementaux**

**Chain of Responsability. Command Interpreter IteratorMediator Memento Observer State Strategy Template Method Visitor**

# Les patrons déjà vus …

- **Adapter**
	- **Adapte l'interface d'une classe conforme aux souhaits du client**
- **Proxy**
	- **Fournit un mandataire au client afin de contrôler/vérifier ses accès**

## Patron Observer/observateur

– **Notification d'un changement d'état d'une instance aux observateurs inscrits**

### • **Un Observé**

- N'imnorte **N'importe quelle instance qui est modifié**
	- **i.e. un changement d'état comme la modification d'une donnée d'instance**

### • **Les observateurs seront notifiés**

- **A la modification de l'observé,**
- **Synchrone, ( et sur la même machine virtuelle)**

### • **Plusieurs Observés / un observateur**

- **Un Observateur peut en « observer » plusieurs**
- **Ajout et retrait dynamiques d'observateurs**

# UML & le patron Observateur, l'original

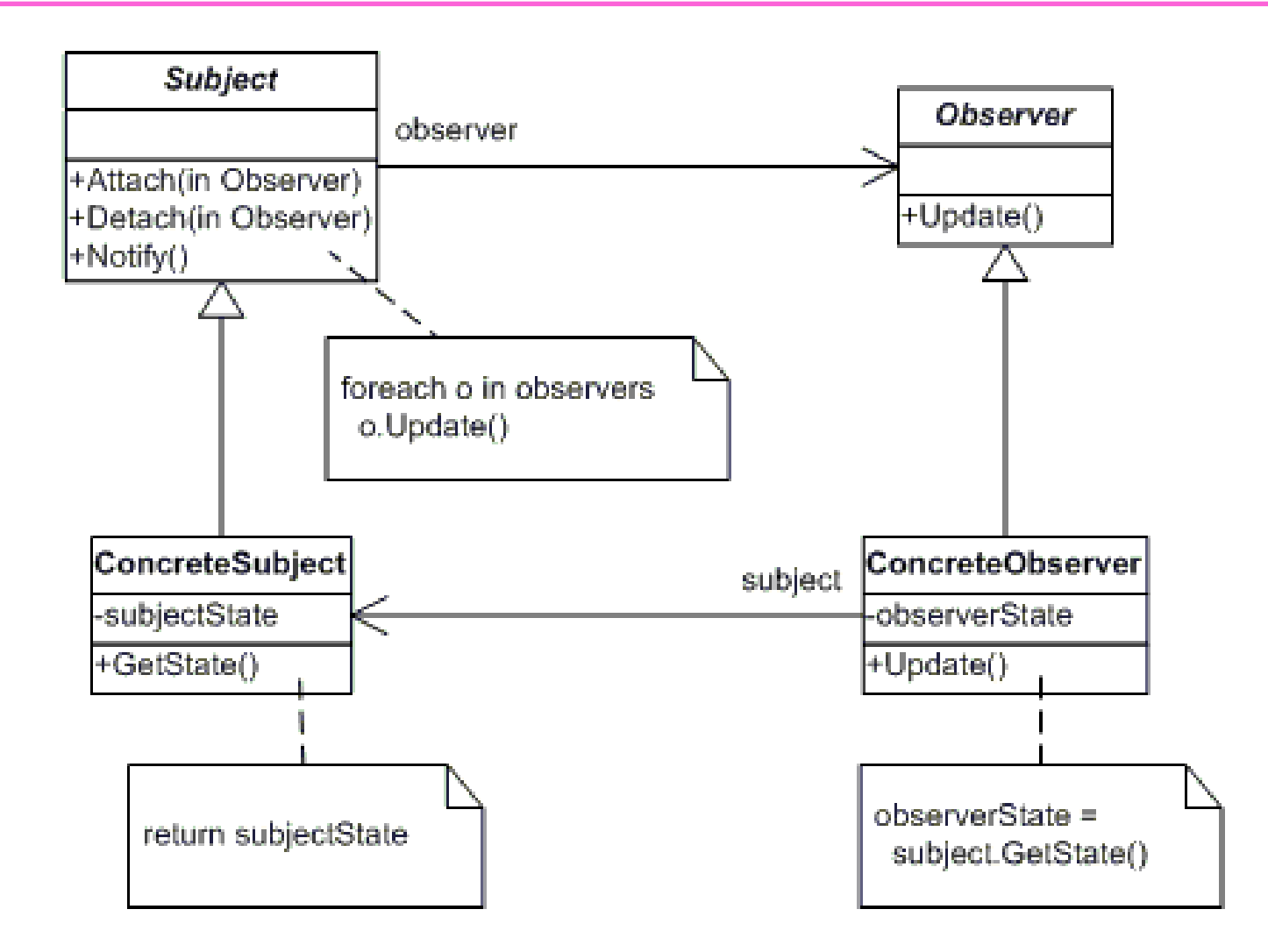

•**http://www.codeproject.com/gen/design/applyingpatterns/observer.gif**

### Observateur en Java

**Lors d'un changement d'état notification aux observateurs inscrits**

```
public interface Observable{ public void addObserver(Observer o);
 public void removeObserver(Observer o);
 public void notifyObservers();
```

```
public int getState();
public void setState(int state);
```
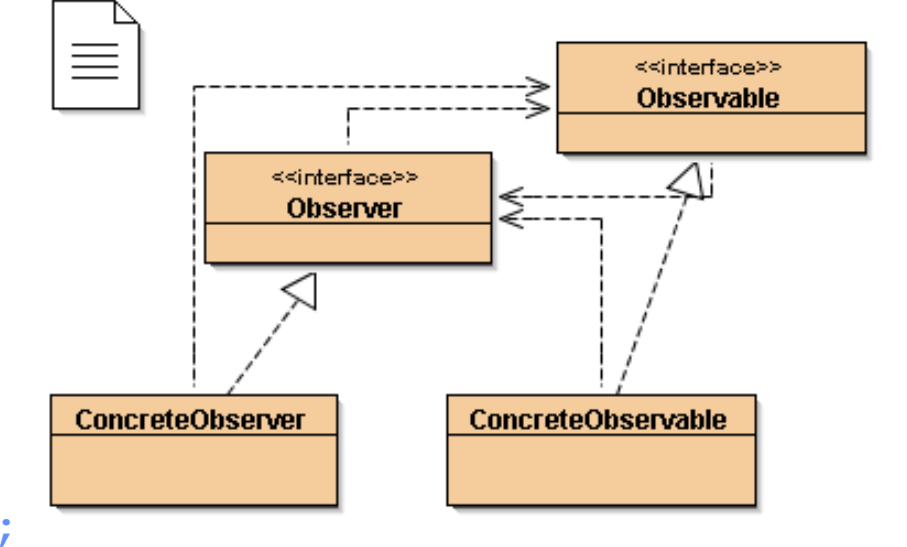

```
public interface Observer{ public void update(Observable o);
```
**}**

### ConcreteObservable

```
public class ConcreteObservable implements Observable{ 
  private Collection<Observer> observers = new ……
 private int state = 0;
 public void addObserver(Observer observer){observers.add(observer);}
public void removeObserver(Observer observer){observers.remove(observer);}public void notifyObservers(){ 
     for(Observer obs : observers)
       obs.update();}}public void setState(int state){
    this.state = state;notifyObservers();}}public int getState(){return this.state;}
```
### Observer : mise en oeuvre

```
Observable o = new ConcreteObservable();Observer obs1= new ConcreteObserver();
```

```
o.addObserver(obs1);
```

```
o.setState(3); // obs1 est réveillé, notifié
```

```
Observer obs2= new ConcreteObserver();
```

```
o.addObserver(obs2);
```

```
o.setState(33); // obs1 et obs2sont réveillés, notifiés …
```
# Démonstration / discussion

```
Observer : Encapsulation, EventObject … A chaque notification un « event object » est transmis
public interface Observer{ 
public void update(java.util.EventObject evt);
}package java.util;
public class EventObject extends Object implements Serializable{
 public EventObject(Object source){ …}public Object getSource(){ …}public String toString(){ …}
```
 $F = 13$ **Une encapsulation de l'observable et de certains paramètres est effectuée**

**ESIEE**

```
ESIEE 14
     Concrete Observer reçoit un « EventObject »// notification persistente … ( EventObject est « Serializable »)
public class ConcreteObserver implements Observer{
  public void update(EventObject event){try{ObjectOutputStream oos = 
new ObjectOutputStream(
new FileOutputStream("event.ser")); oos.writeObject(event);oos.close();
}catch(Exception e){
e.printStackTrace();}}}
```
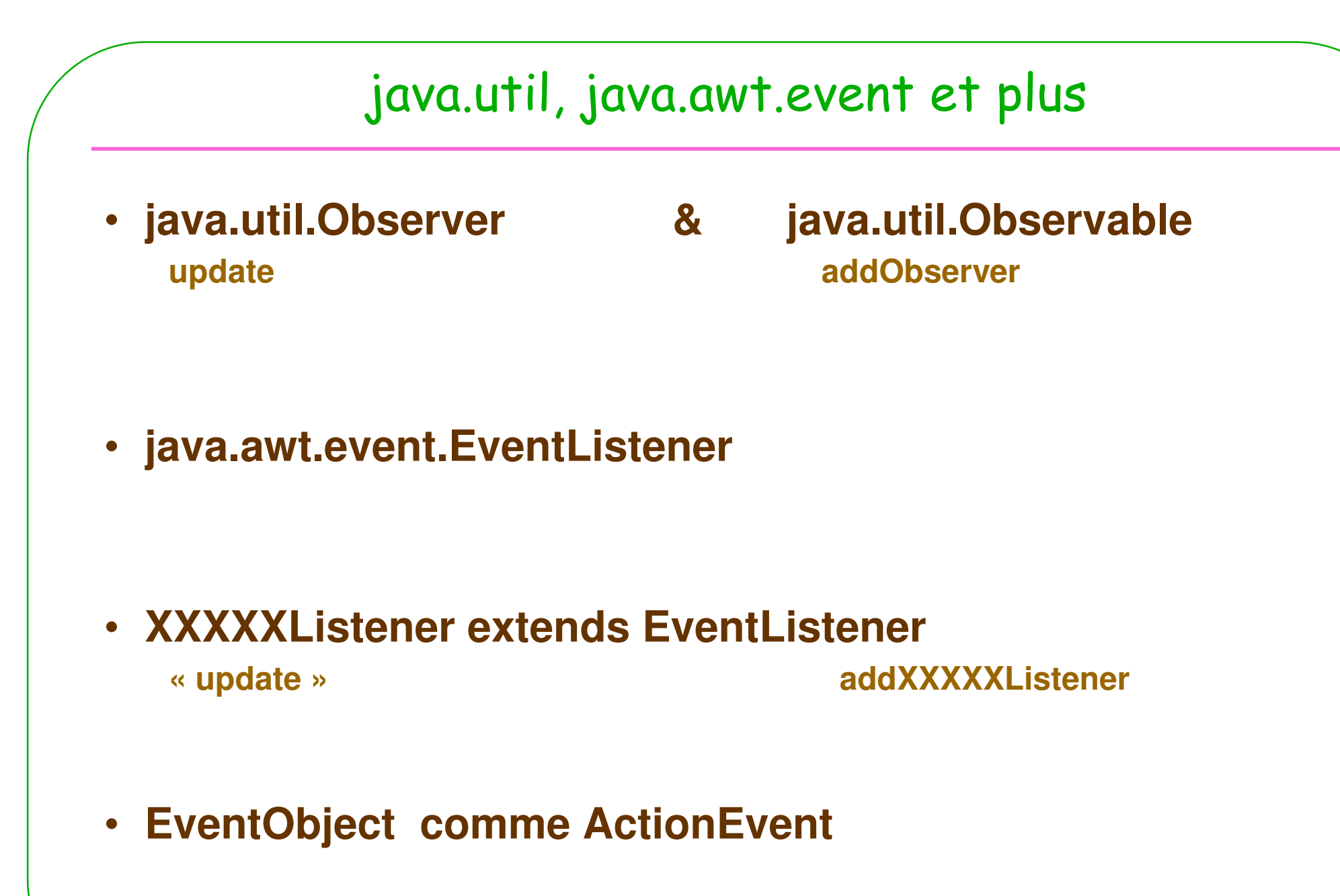

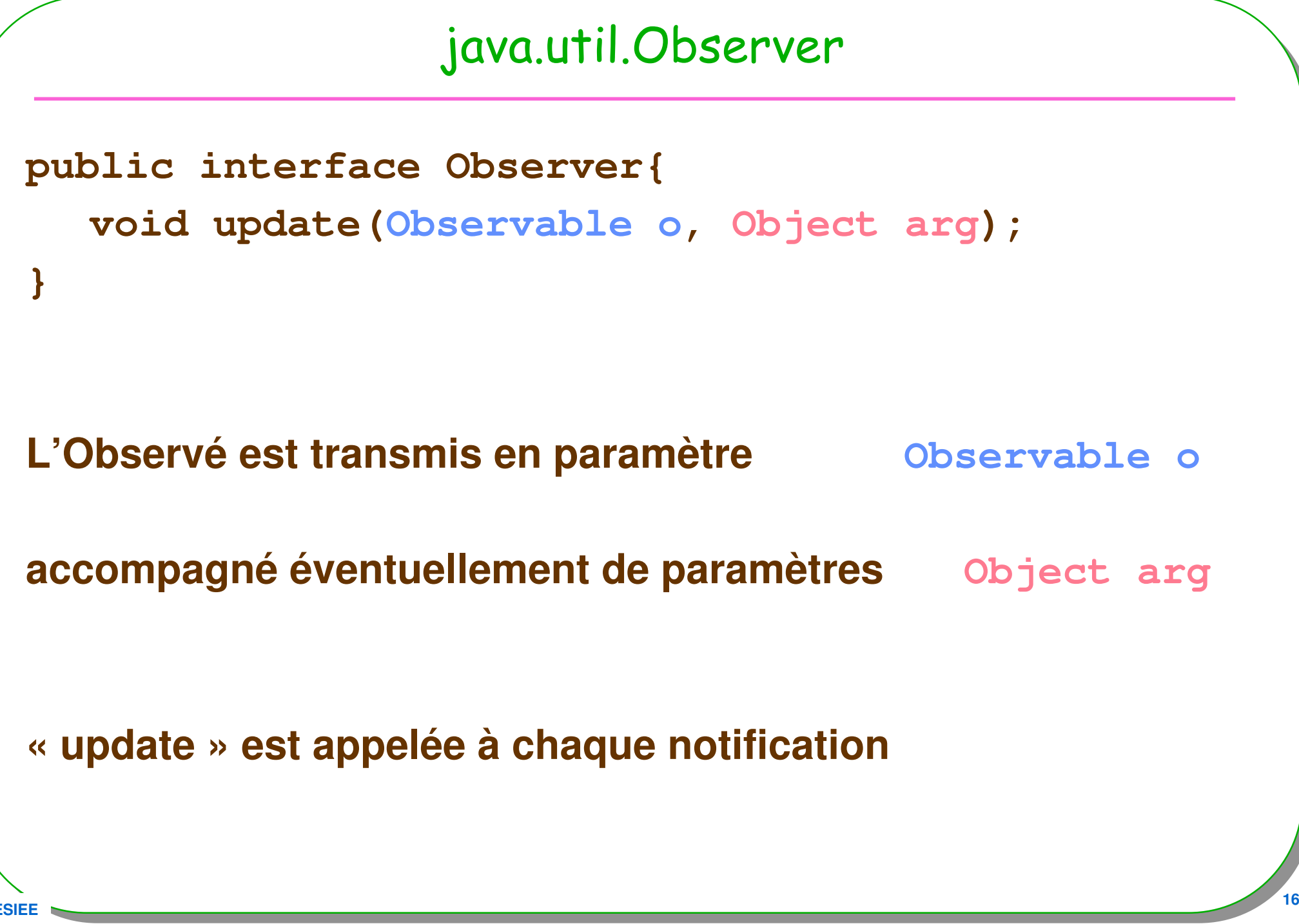

### java.util.Observable

```
public class Observable{
```

```

public void addObserver(Observer o) ;
public void deleteObserver(Observer o) ;
public void deleteObservers() ;public int countObservers() ;
```

```
public void notifyObservers() ;public void notifyObservers(Object arg) ;
```

```
public boolean hasChanged() ;protected void setChanged() ;protected void clearChanged() ;
```

```
Un Exemple : une liste et ses observateurs• Une liste est observée, à chaque modification de celle-ci, 
 ajout, retrait, … les observateurs inscrits sont notifiéspublic class Liste<E> extends Observable{…public void ajouter(E e){… // modification effective de la listesetChanged(); // l'état de cette liste a changénotifyObservers(e); // les observateurs sont prévenus}Une liste ou n'importe quelle instance …
```
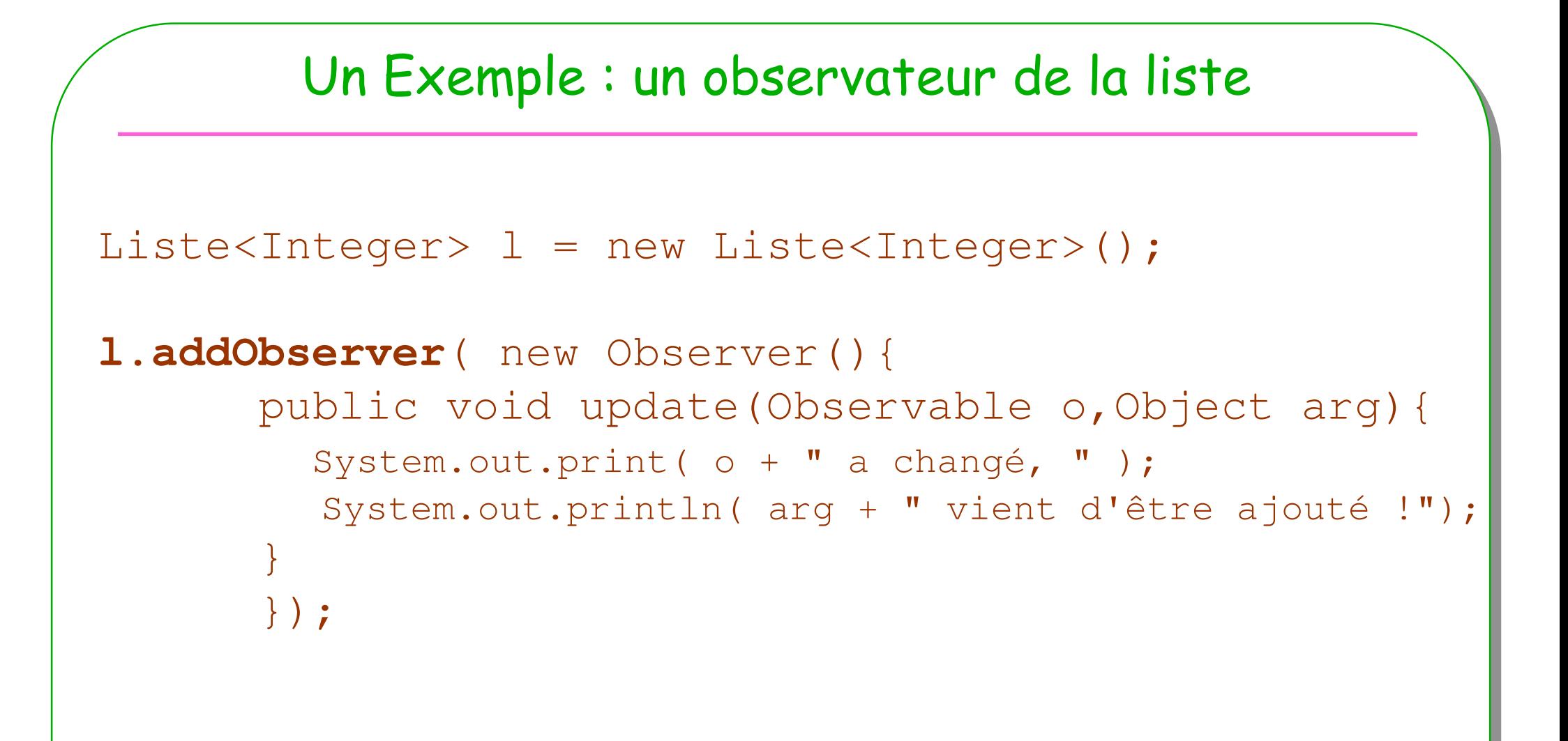

#### **C'est tout !**

### Observateur comme XXXXListener

#### java.util Interface EventListener

#### All Known Subinterfaces:

Action, ActionListener, AdjustmentListener, AncestorListener, AWTEventListener, BeanContextMembershipListener, BeanContextServiceRevokedListener, BeanContextServices, BeanContextServicesListener, CaretListener, CellEditorListener, ChangeListener, ComponentListener, ConnectionEventListener, ContainerListener, ControllerEventListener, DocumentListener, DragGestureListener, DragSourceListener, DragSourceMotionListener, DropTargetListener, FlavorListener, FocusListener, HandshakeCompletedListener, HierarchyBoundsListener, HierarchyListener, HyperlinkListener, IIOReadProgressListener, IIOReadUpdateListener, IIOReadWarningListener, IIOWriteProgressListener, IIOWriteWarningListener, InputMethodListener, InternalFrameListener, ItemListener, KeyListener, LineListener, ListDataListener, ListSelectionListener, MenuDragMouseListener, MenuKeyListener, MenuListener, MetaEventListener, MouseInputListener, MouseListener, MouseMotionListener, MouseWheelListener, NamespaceChangeListener, NamingListener, NodeChangeListener, NotificationListener, ObjectChangeListener, PopupMenuListener, PreferenceChangeListener, PropertyChangeListener, RowSetListener, RowSorterListener, SSLSessionBindingListener, StatementEventListener, TableColumnModelListener, TableModelListener, TextListener, TreeExpansionListener, TreeModelListener, TreeSelectionListener, TreeWillExpandListener, UndoableEditListener, UnsolicitedNotificationListener, VetoableChangeListener, WindowFocusListener, WindowListener, WindowStateListener

### • Une grande famille !

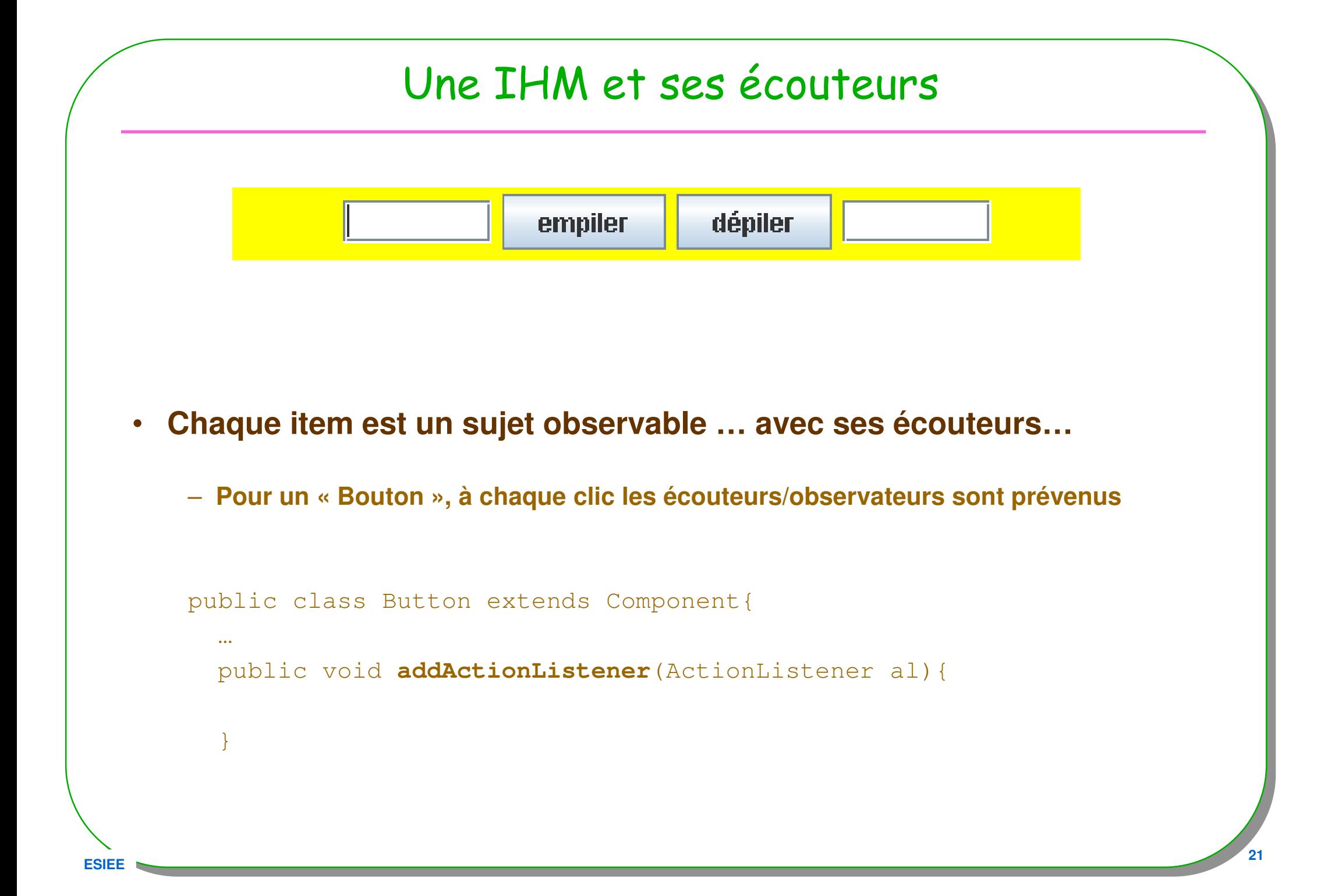

Un bouton prévient ses écouteurs ...

#### Une instance de la classe java.awt. Button prévient ses instances inscrites de java.awt.event.ActionListener...

```
Button b = new Button ("empiler");
b.addActionListener(unEcouteur); // 1
b.addActionListener(unAutreEcouteur); // 2
b.addActionListener(
      new ActionListener(){
                                      // 3 écouteurs
        public void actionPerformed (ActionEvent ae) {
          System.out.println("clic !!! ");
      \mathcal{H}:
```
## Un écouteur comme Action Listener

```
import java.util.event.ActionListener;
import java.util.event.ActionEvent;
```

```
public class EcouteurDeBouton
  implements ActionListener{
```

```
public void actionPerformed (ActionEvent e) {
 // traitement à chaque action sur le bouton
```
//c.f. page précéfdente ActionListener unEcouteur = new EcouteurDeBouton();  $b.addActionListener(unEcourt)$ ; // 1

# Démonstration / Discussion

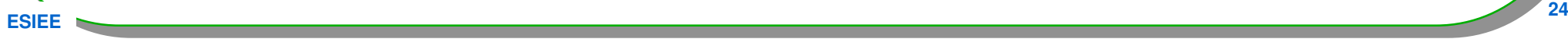

# API Java, patron Observateur, un résumé

- **Ajout/retrait dynamiques des observateurs ou écouteurs**
- **L'observable se contente de notifier**
	- **Notification synchrone à tous les observateurs inscrits**
- **API prédéfinies java.util.Observer et java.util.Observable**

• **La grande famille des « EventListener » / « EventObject »**

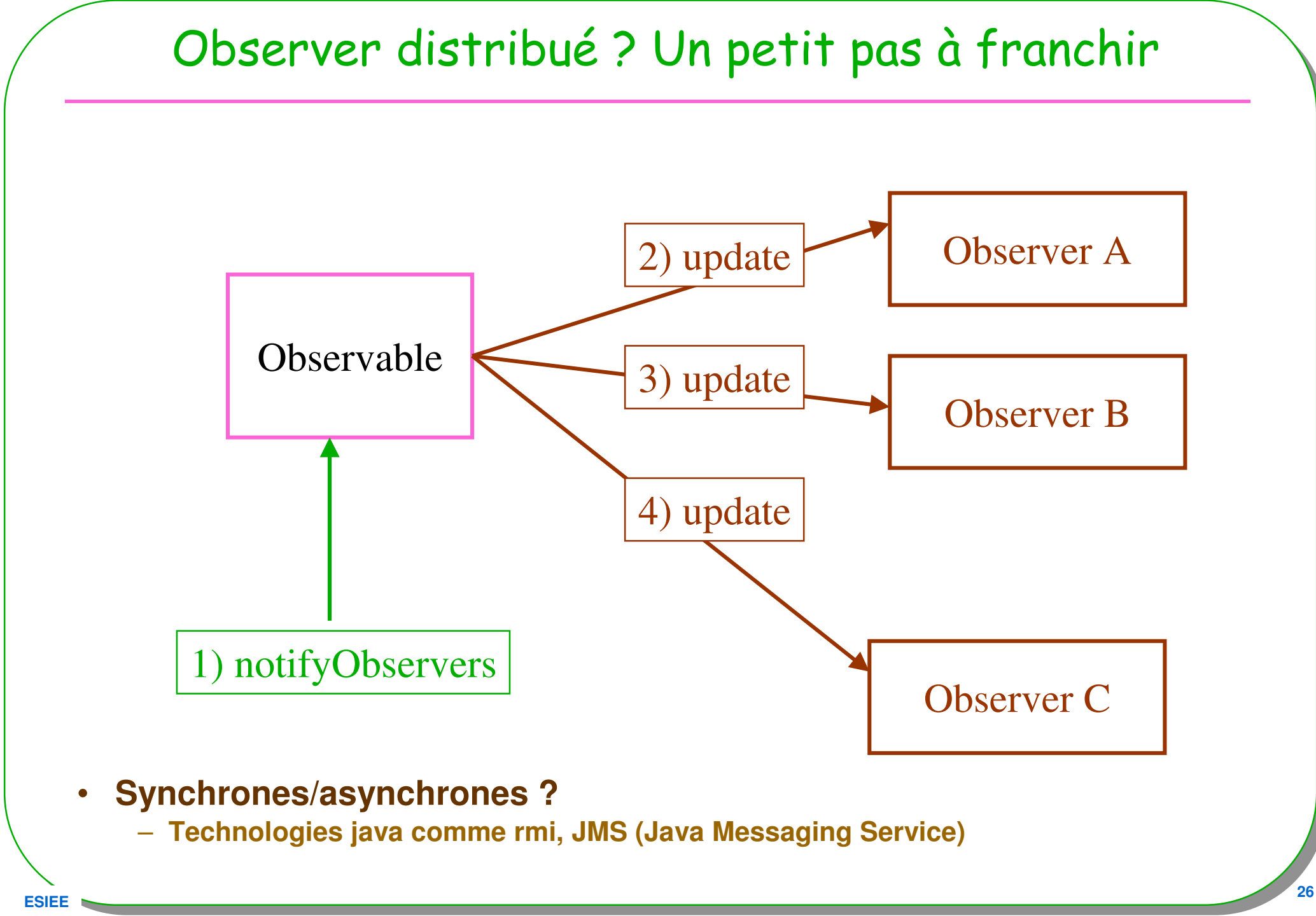

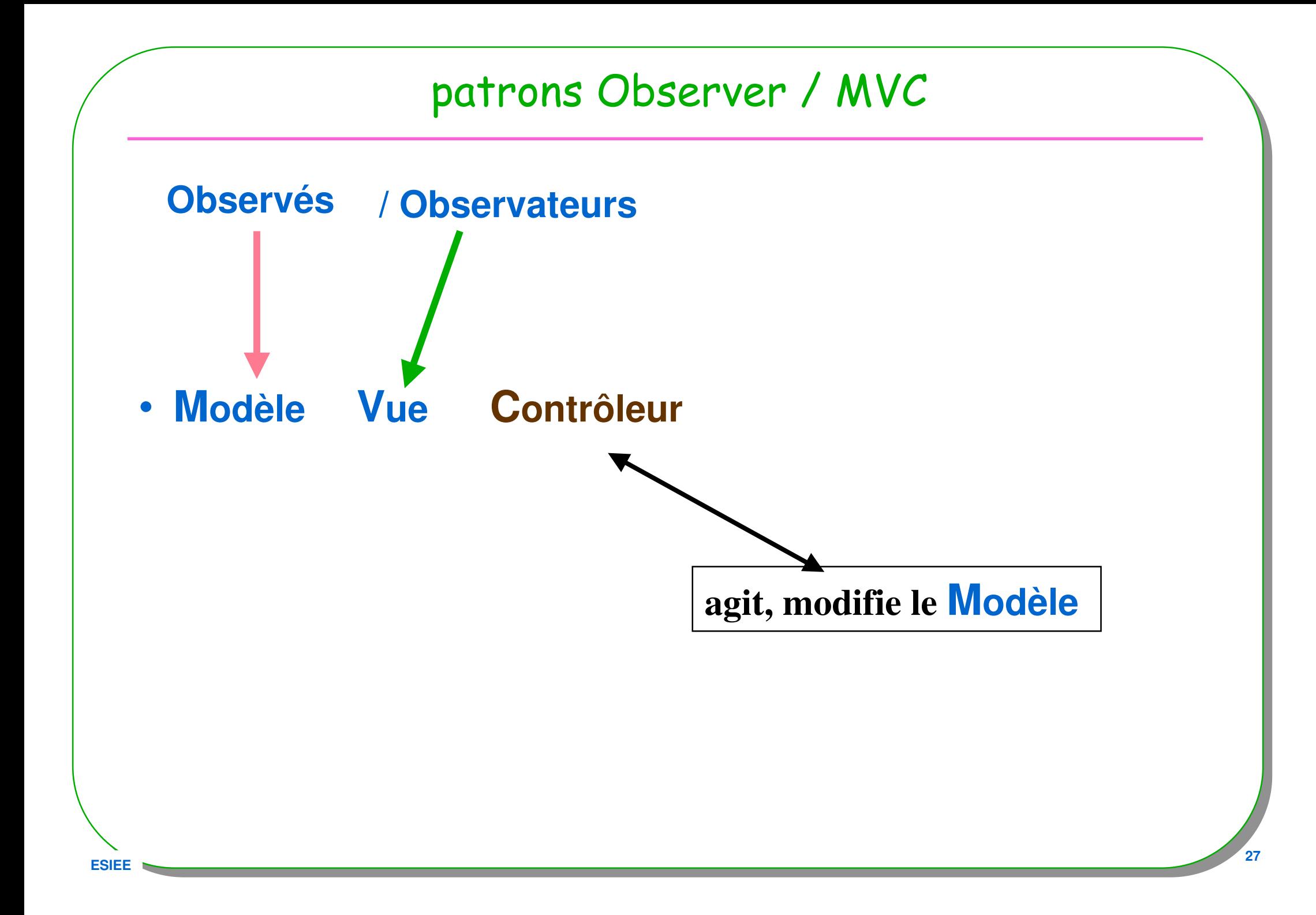

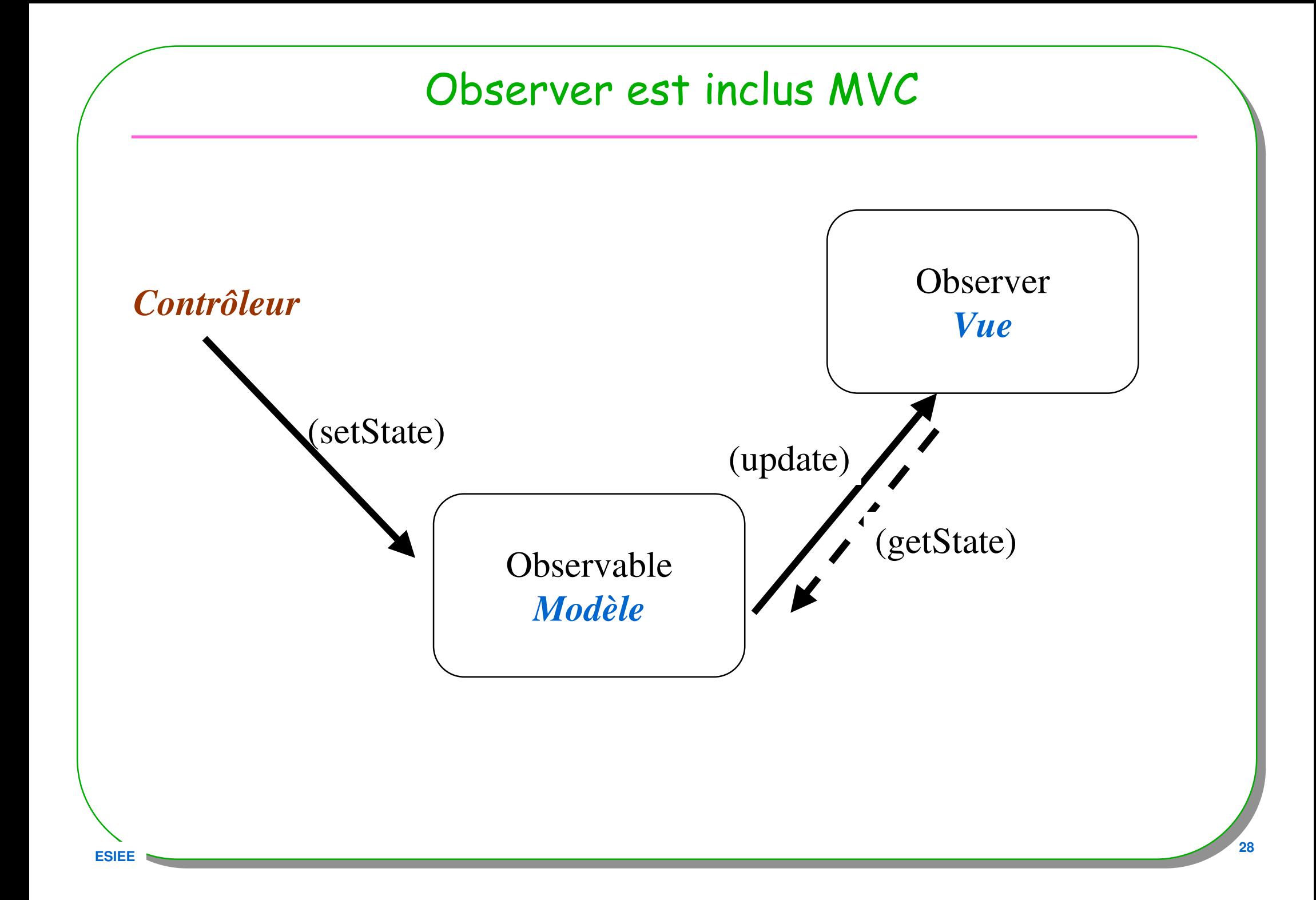

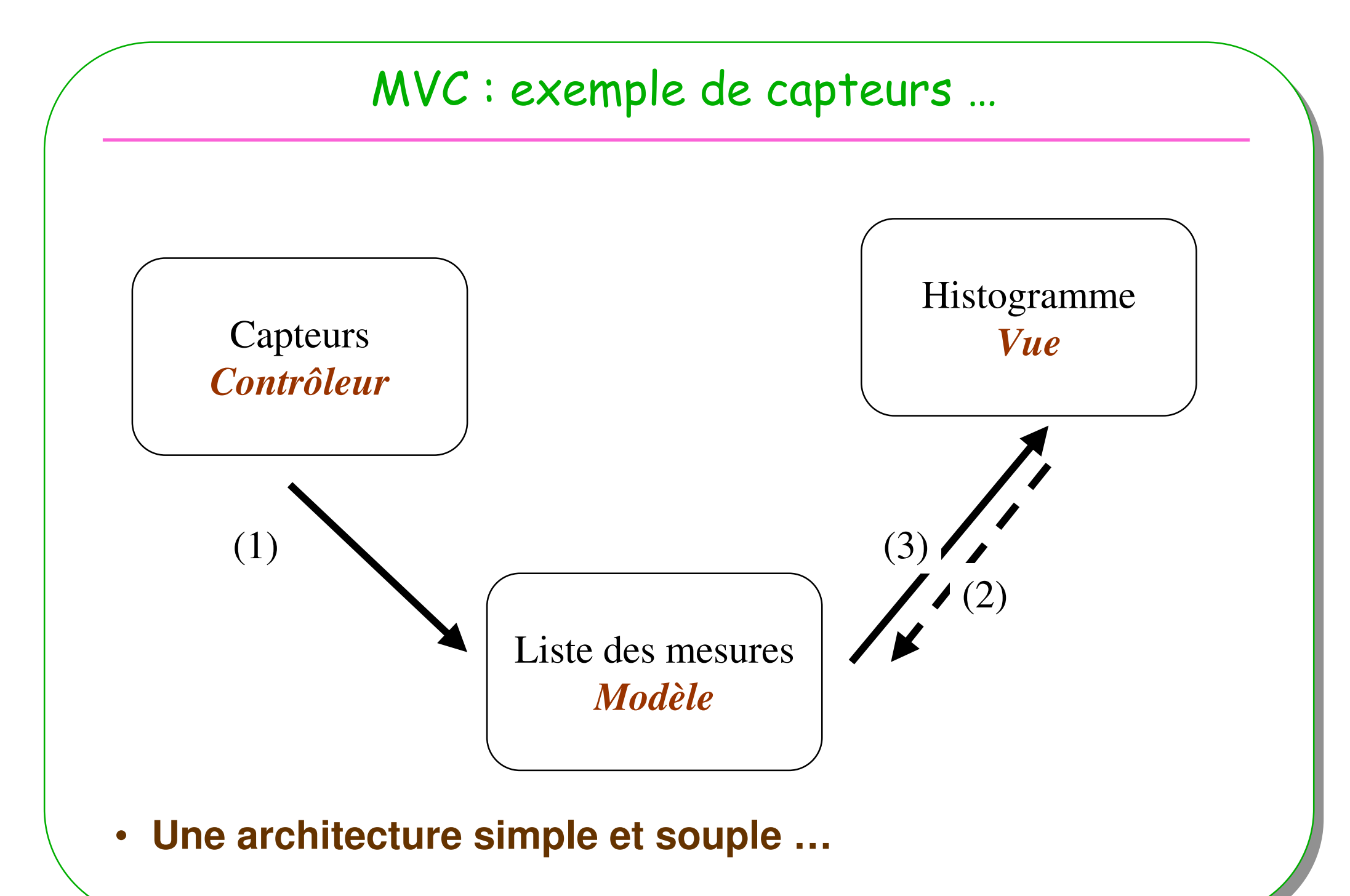

#### **ESIEE**

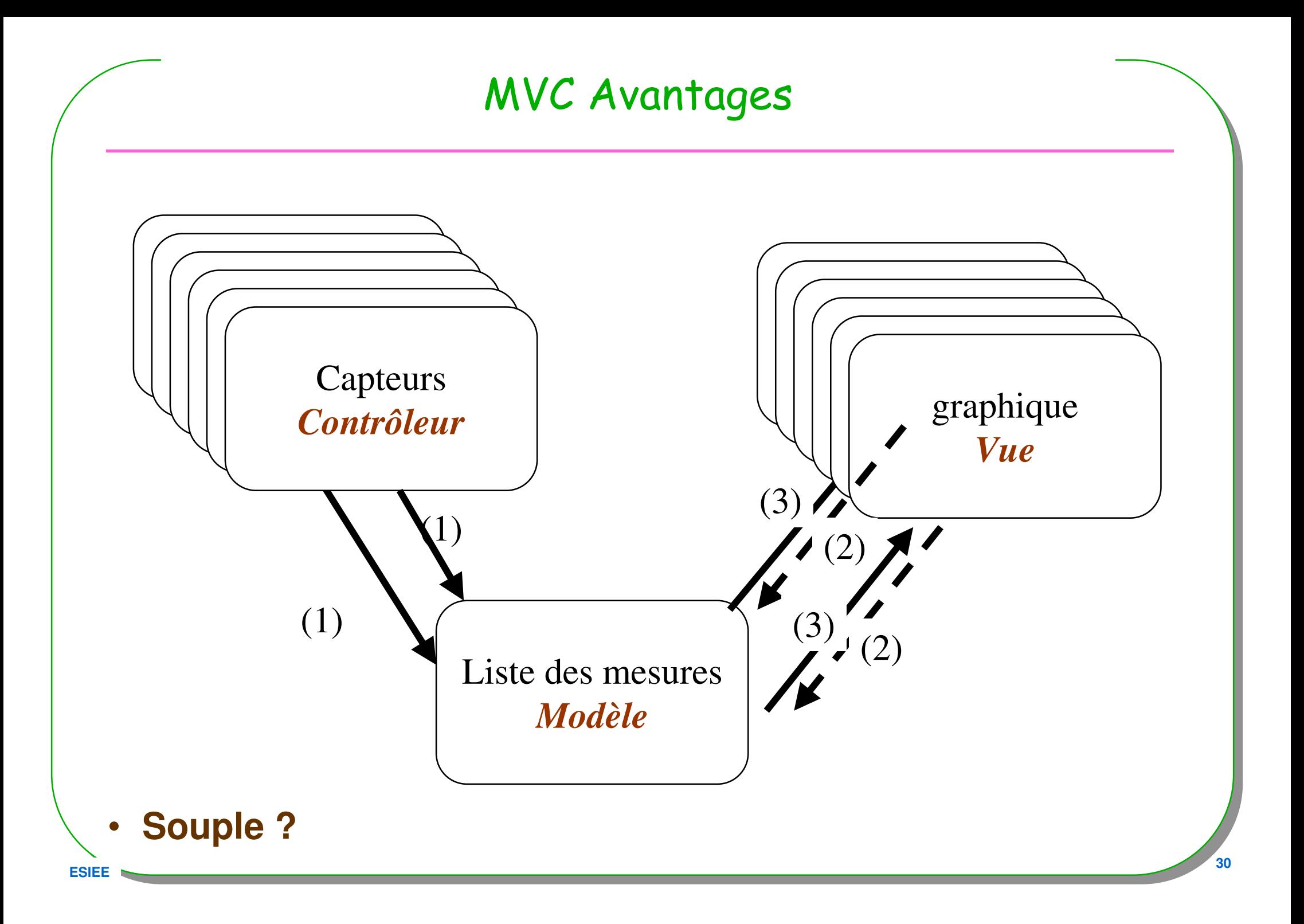

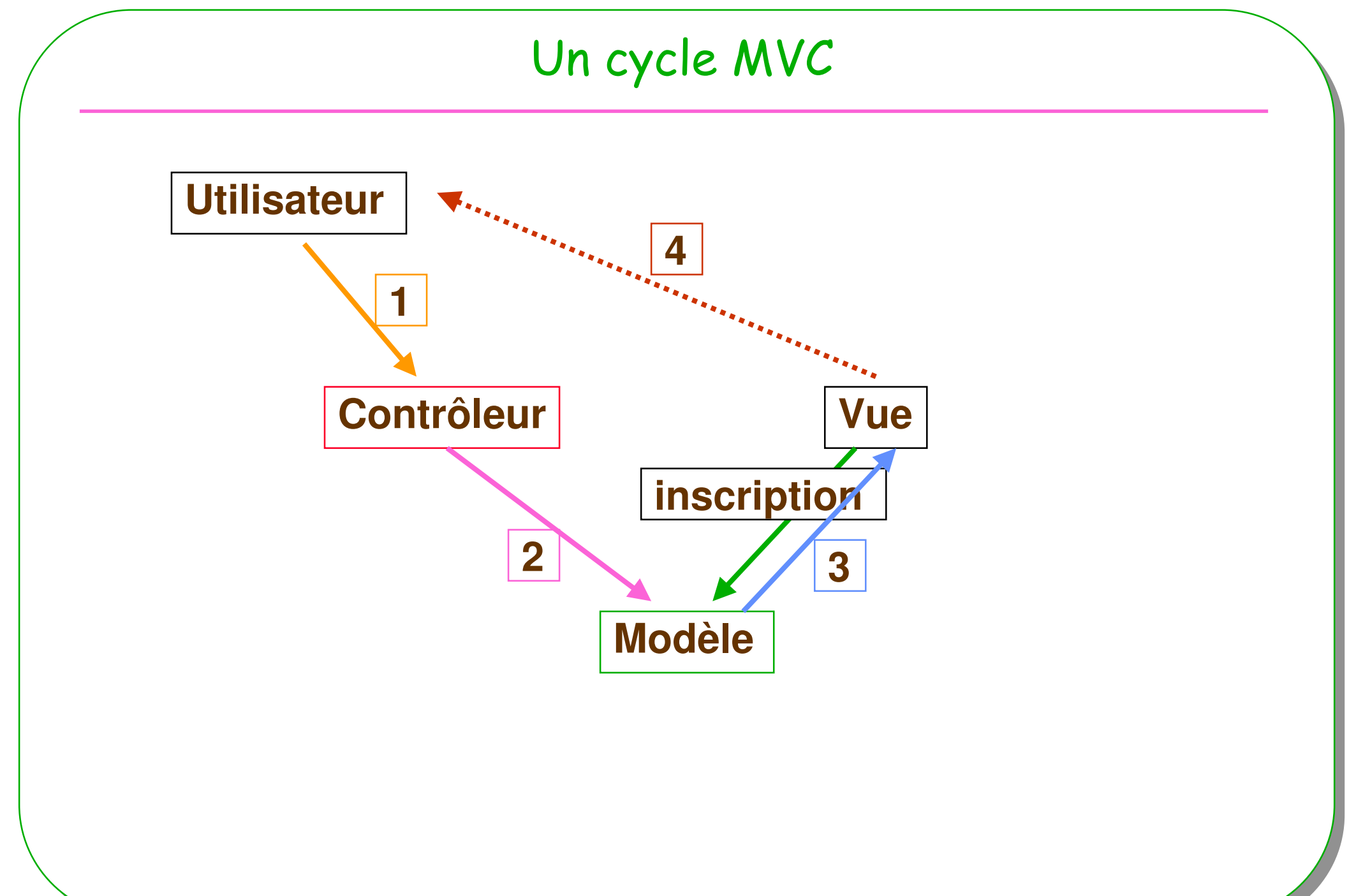

# Un cycle MVC, un bouton

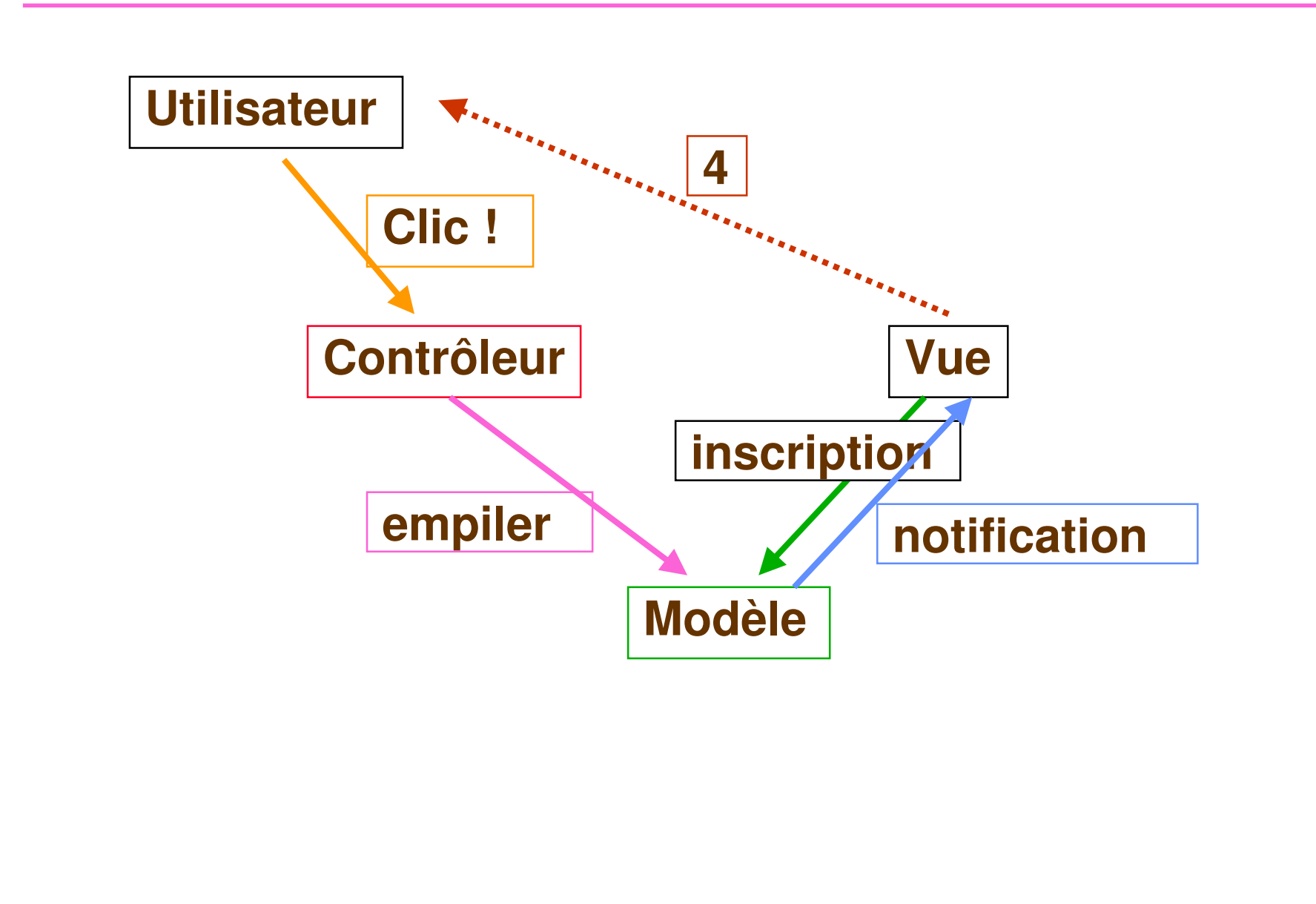

**ESIEE** 

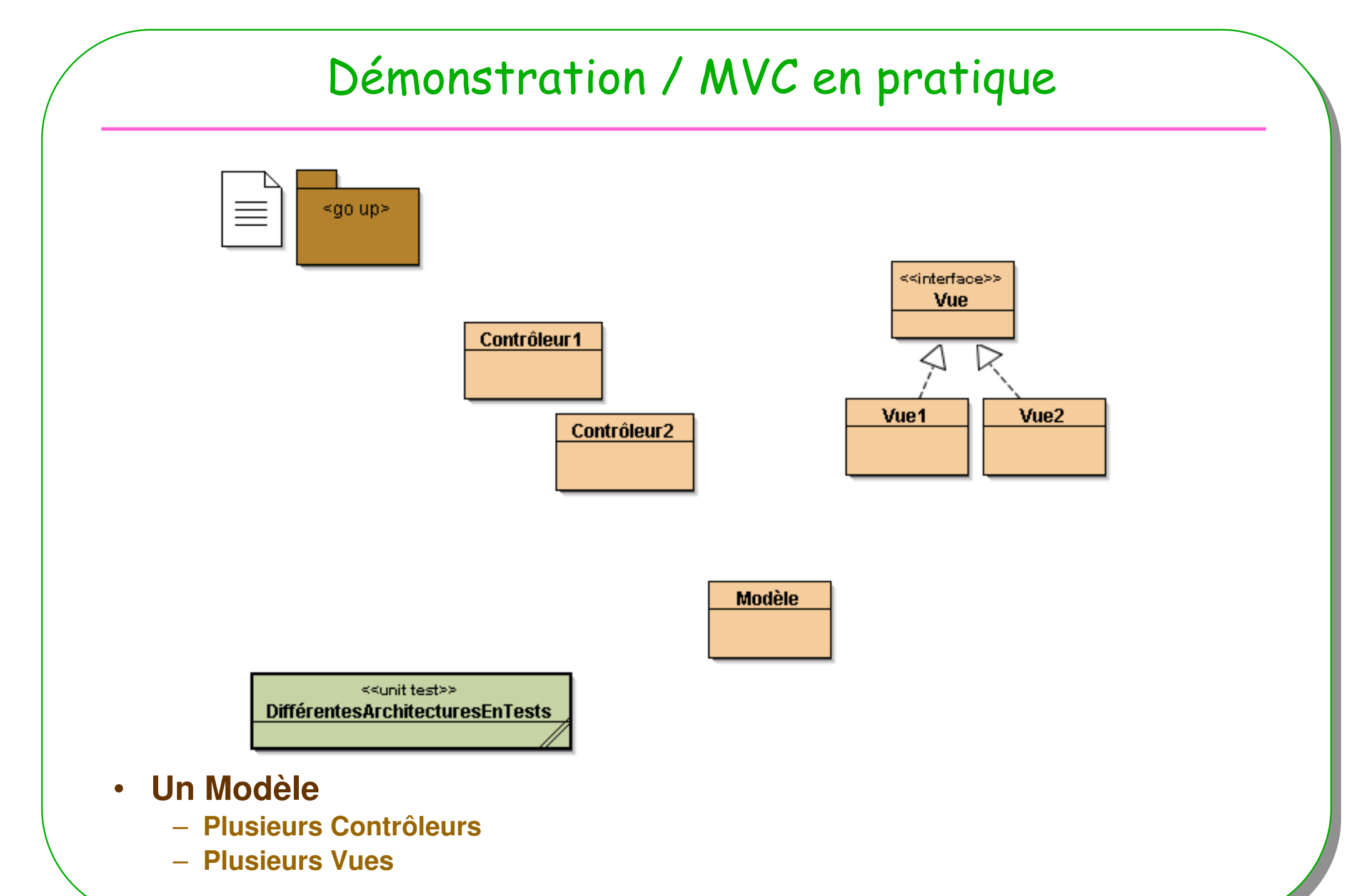

### Démonstration : le Modèle i.e. un Entier

```
import java.util.Observable;
```
**ESIEE**

```
public class Modèle extends Observable{
 private int entier;
 public int getEntier(){
    return entier;}public String toString(){
    return "entier : " + entier;}public void setEntier(int entier){
   this.entier = entier;setChanged();
notifyObservers(entier);}
```
### Démonstration : une Vue

```
public interface Vue{
public void afficher();
}import java.util.Observable;import java.util.Observer;public class Vue1 implements Vue, Observer{
 private Modèle modèle;
 public Vue1( Modèle modèle){ // inscription auprès du modèlethis.modèle = modèle;modèle.addObserver(this);
  }public void afficher(){
    System.out.println(" Vue1 : le modèle a changé : " + modèle);}public void update(Observable o, Object arg){ // notification
   if(o==modèle) afficher(); }
```
**ESIEE**

## Démonstration : un contrôleur

```
public class Contrôleur1{private Modèle modèle;
  public Contrôleur1(Modèle modèle){this.modèle = modèle;}public void incrémenter(){
   modèle.setEntier(modèle.getEntier() +1);}
```
### Un modèle, une vue, un contrôleur

```
// Un ModèleModèle modèle = new Modèle();
```
**// Ce modèle possède une vueVue vue = new Vue1(modèle);**

**// un Contrôleur ( déclenche certaines méthodes du modèle)Contrôleur1 contrôleur = new Contrôleur1(modèle);**

```
contrôleur.incrémenter();contrôleur.incrémenter();
```
### Un modèle, deux vues, deux contrôleurs

```
// Un ModèleModèle modèle = new Modèle();
```

```
// deux vuesVue vueA = new Vue1(modèle);
Vue vueB = new Vue1(modèle);
```

```
// 2 ContrôleursContrôleur1 contrôleurA = new Contrôleur1(modèle);
Contrôleur1 contrôleurB = new Contrôleur1(modèle);
```

```
contrôleurA.incrémenter();
contrôleurB.incrémenter();
```
### MVC doc de Sun

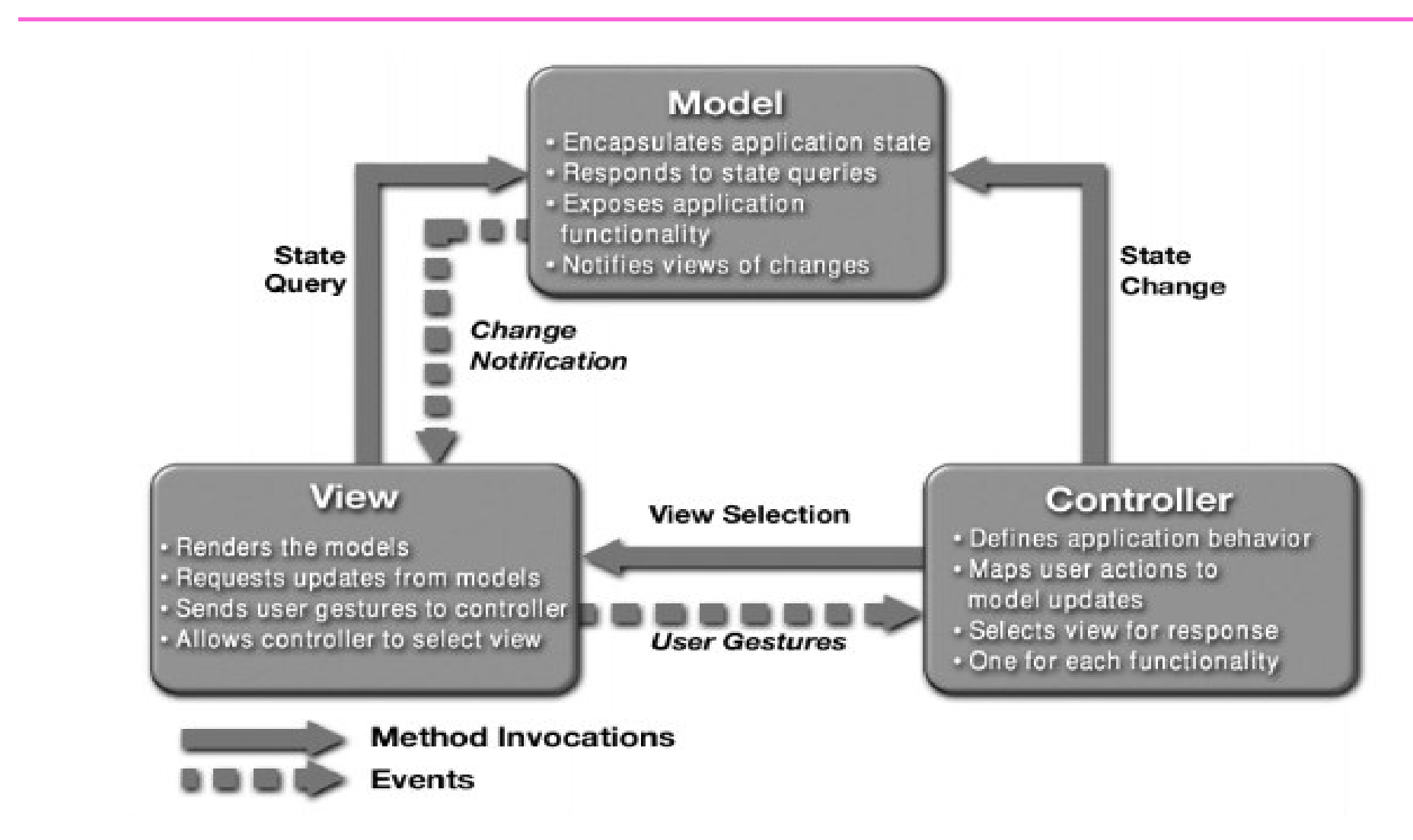

http://java.sun.com/blueprints/patterns/MVC-detailed.html  $\bullet$ 

**ESIEE** 

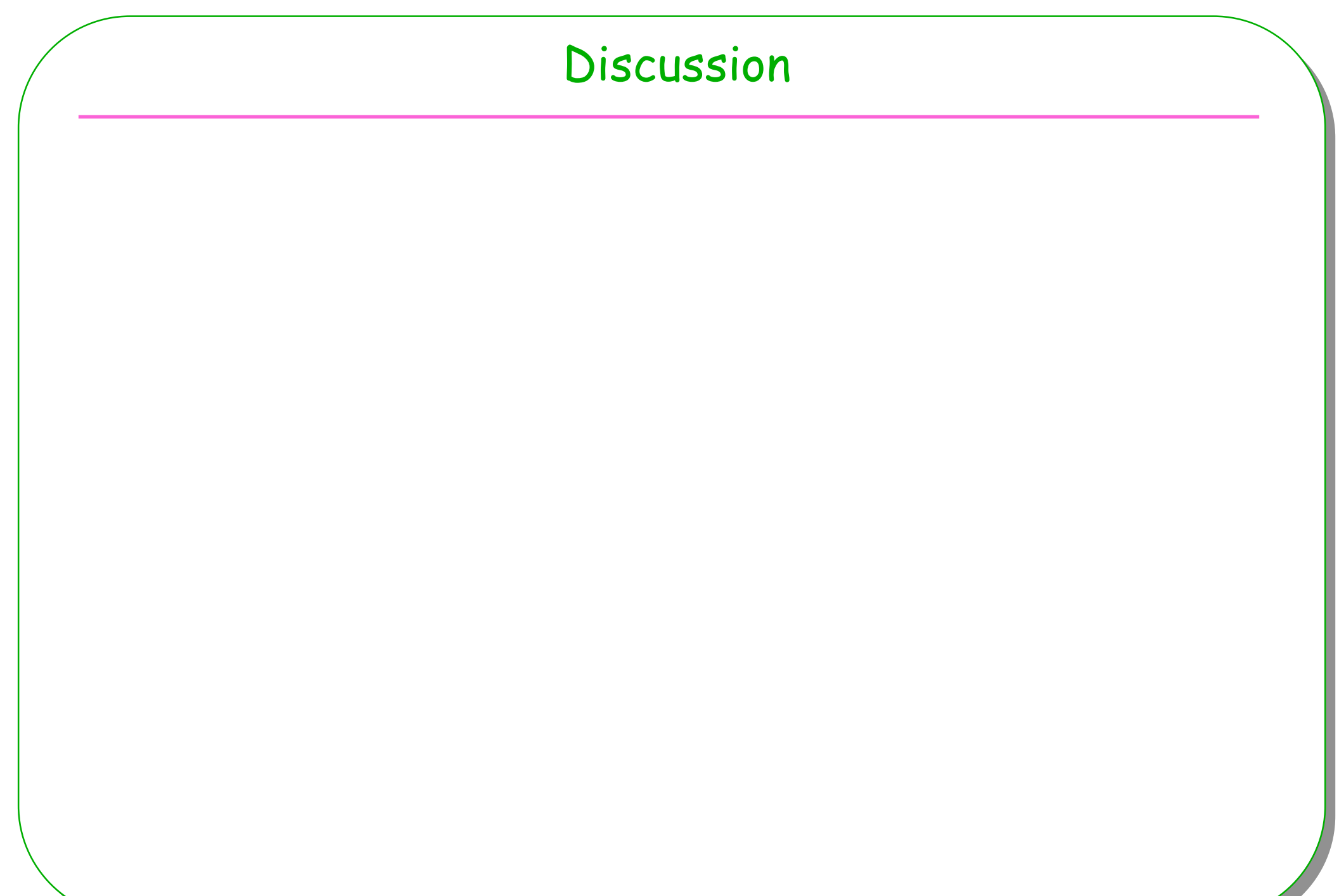

**ESIEE**

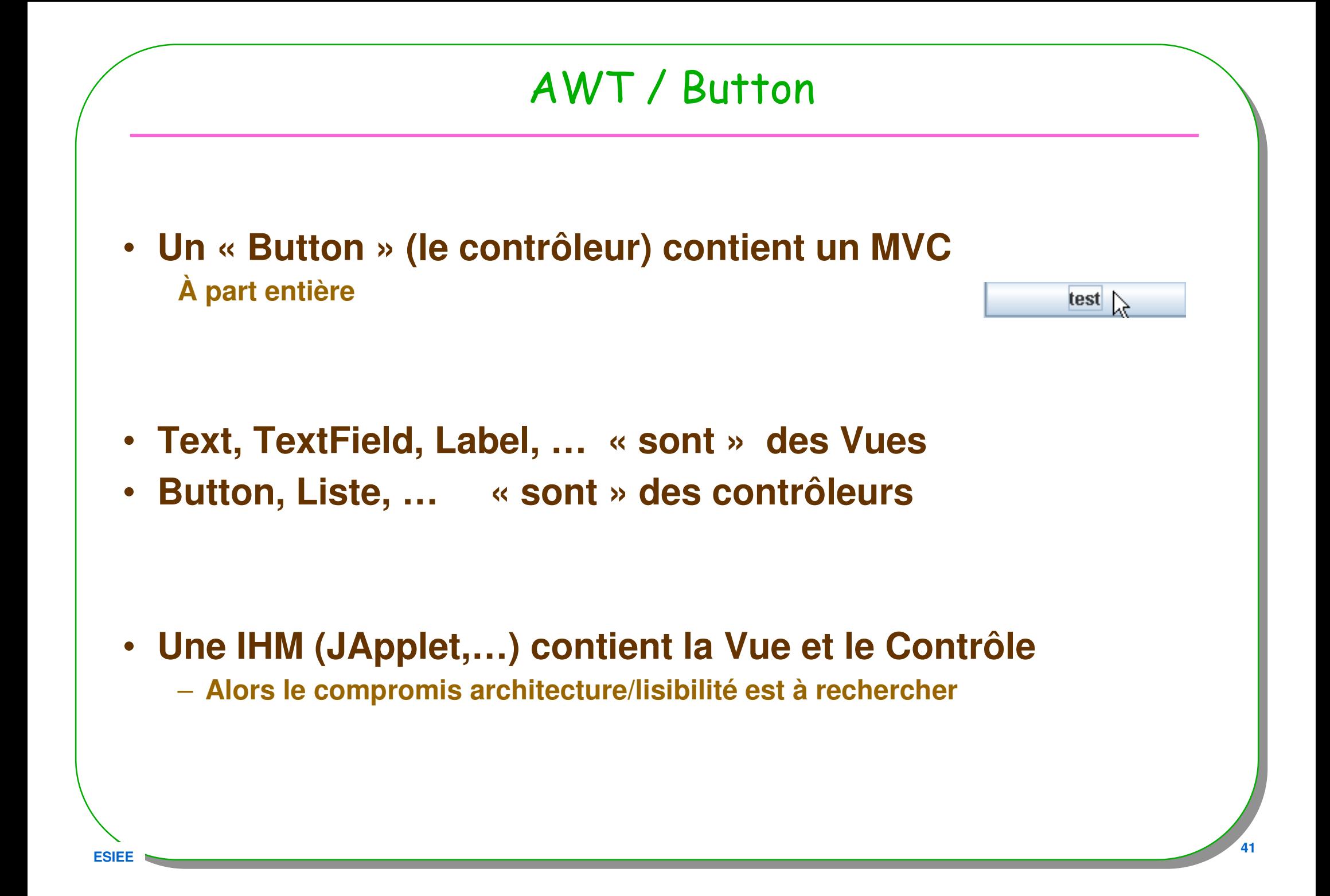

## Un JButton comme MVC

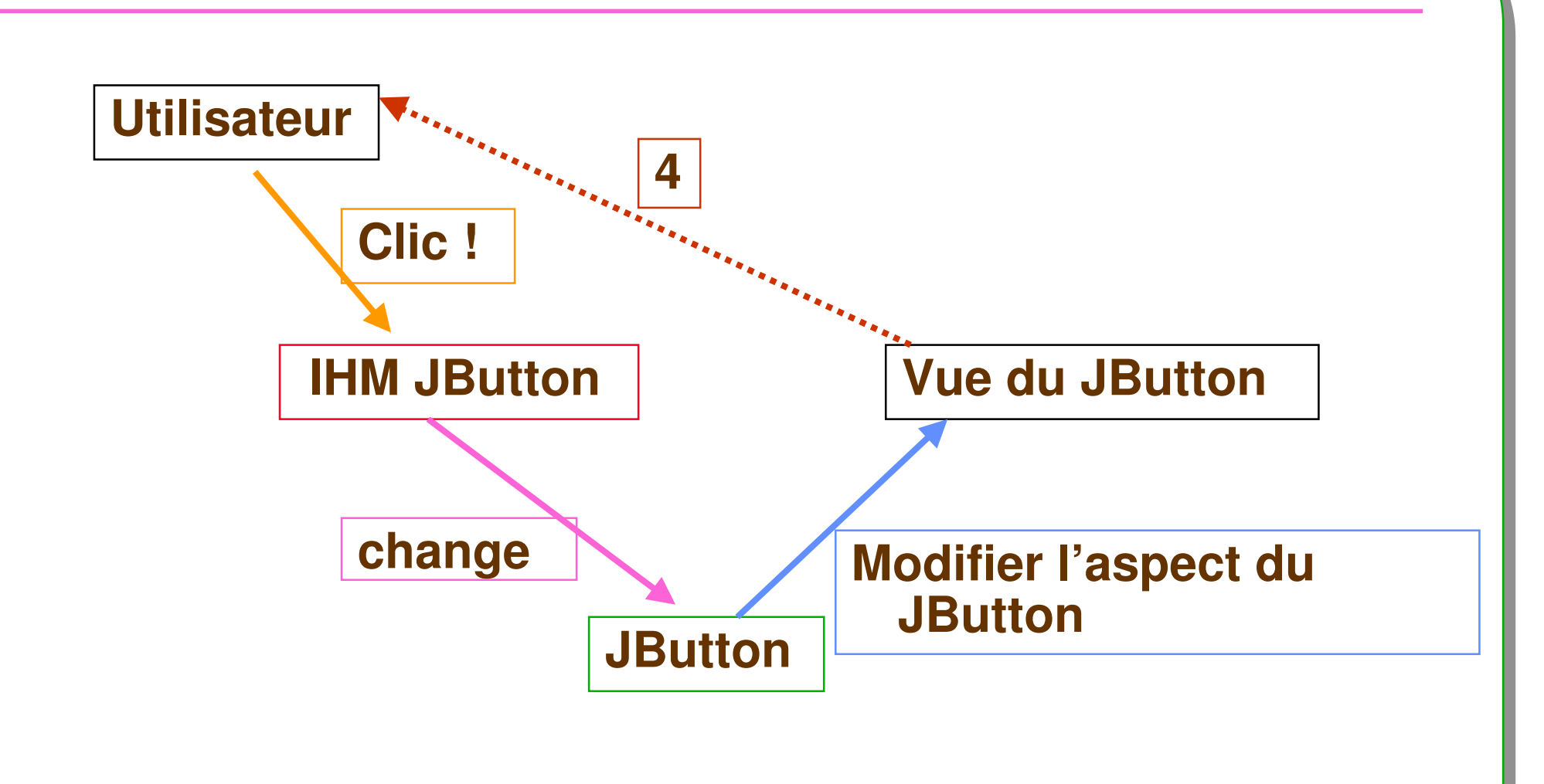

- Au niveau applicatif appel de tous les observateurs inscrits
	- actionPerformed(ActionEvent ae), interface ActionListener

# Démonstration / discussion

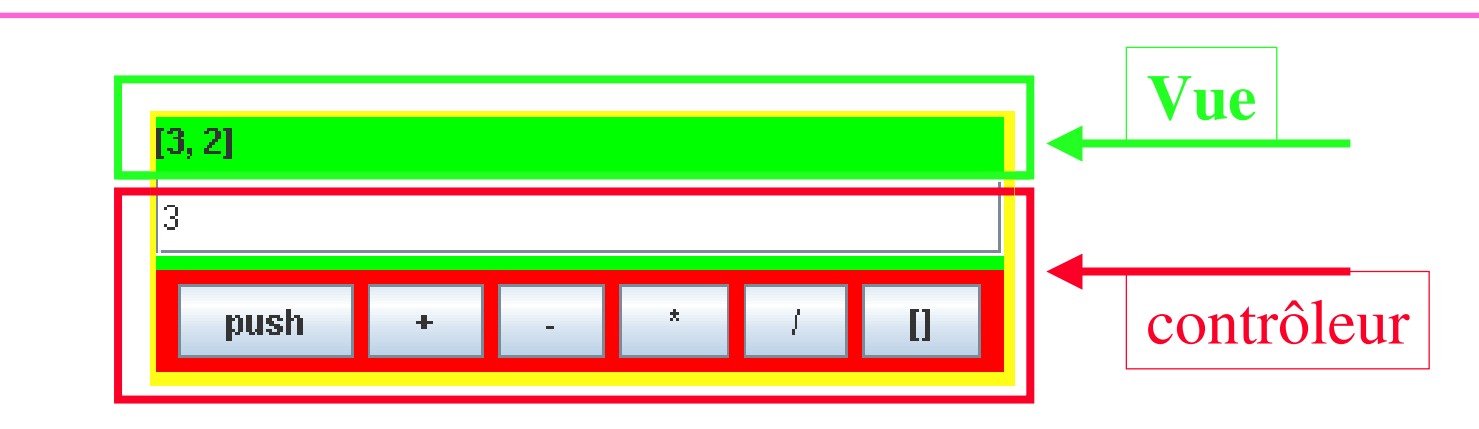

### • **Architecture proposée :**

- **Le** contrôleur est un JPanel,
	- Transforme les actions sur les boutons ou l'entrée d'une opérande en opérations sur le Modèle
- Le Modèle est une Pile
	- Est un « Observable »
- **La Vue** est un JPanel,
	- Observateur du Modèle, la vue affcihe l'état du Modèle à chaque notification

# IHM en général

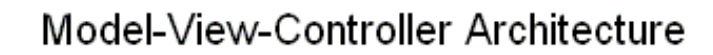

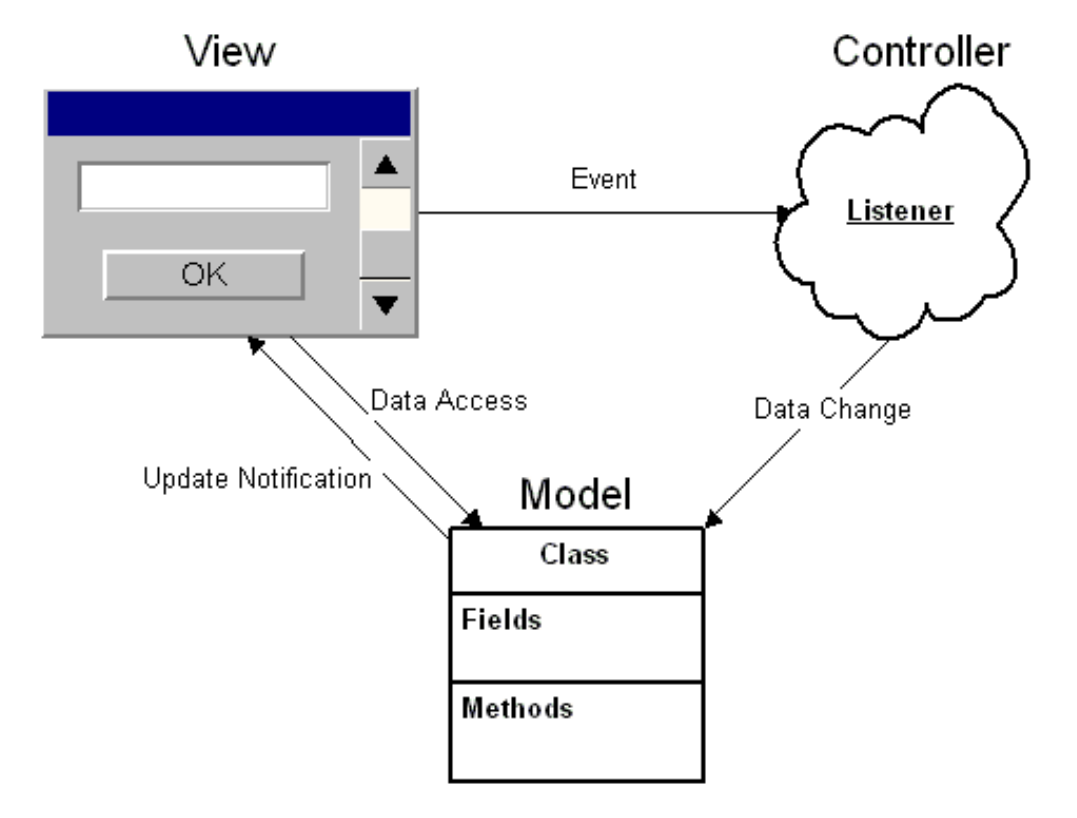

# Conclusion

- • **MVC**
	- –**Très utilisé**

– **Couplage faible obtenu**

#### **Intégration claire du patron Observateur**

**Modèle Vue Contrôleur (MVC) est une méthode de conception pour le développement d'applications logicielles qui sépare le modèle de données, l'interface utilisateur et la logiquede contrôle. Cette méthode a été mise au point en 1979 par Trygve Reenskaug, qui travaillaitalors sur Smalltalk dans les laboratoires de recherche Xerox PARC[1].** 

 **<sup>45</sup>** –**Extrait de http://fr.wikipedia.org/wiki/MVC**

# Annexe : web MVC, JSP model

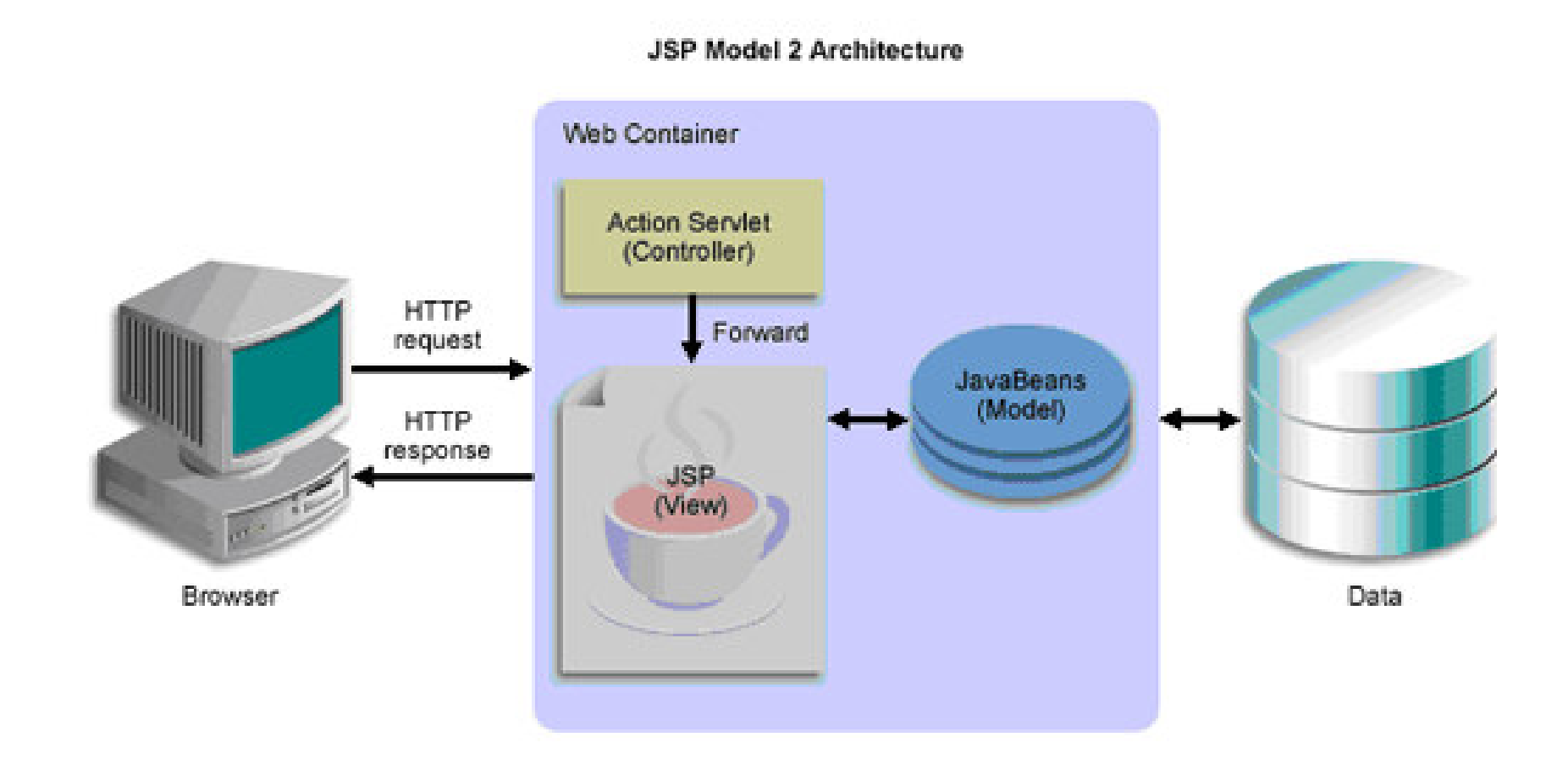

• **Web MVC à rechercher sur le web … voir aussi Multi-model MVC**

**ESIEE**